# **2 ご受講までの流れ**

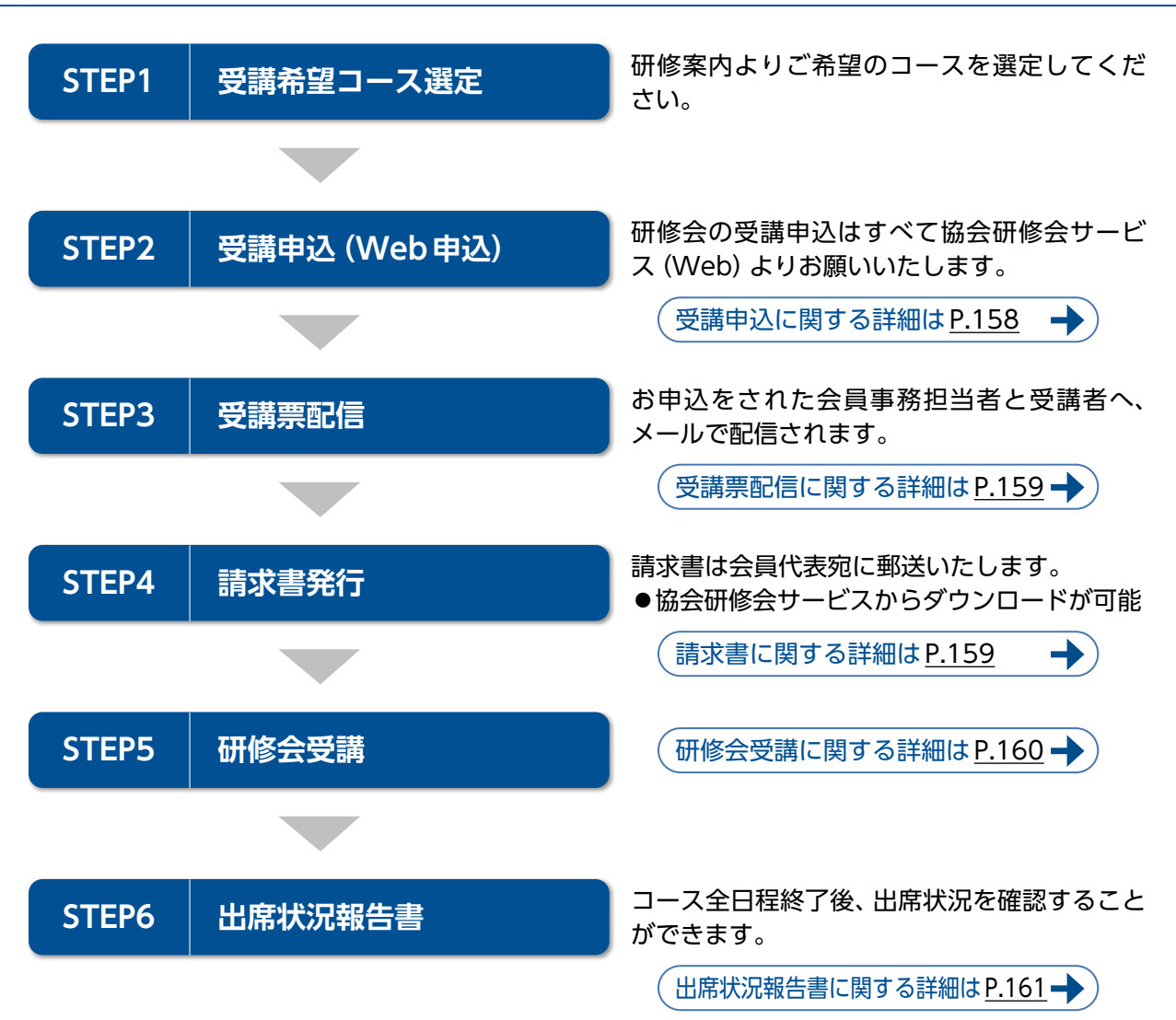

# **STEP1 受講希望コース選定**

各研修案内よりご希望のコースを選定ください。 研修会の初回開催日2週間前同曜日までお申込可能です。

# **STEP2 受講申込**

**協会研修会サービス**にログインし、受講申込を行ってください。 ※操作方法は[「ご利用ガイド」\(協会研修会サービスに掲載\)を](http://www.jipa.or.jp/kensyu/kensyu_service.html)ご参照ください。

※研修会開催後の受講申込はお断りしております。 ※研修開催日が別コースと重複する場合ございます。お一人で複数のコースを申し込む場合は開催日 をご確認の上、お申込み下さい。 ※受講申込の数がきわめて少ないコースについては開催を中止することがあります。 この場合は、別途ご連絡いたします。

## **申込開始・申込締切**

**【申込開始】**

協会研修会サービスにて、各研修の申込開始日 午前9時より一斉に受付を開始します。

- (1)定例研修:2023年4月10日(月)午前9時
- (2)臨時・特別・海外研修:各研修案内にてご確認ください。

**【申込締切】**

- (1)定例・臨時研修:各コース初回開催日の2週間前同曜日
- (2)特別・海外研修:各研修案内にてご確認ください。

### **キャンセル・コース変更**

各コースの申込締切日までは、受講申込のキャンセルが可能です。申込締切日経過後は、理由の如何を 問わず、キャンセルはできませんので、別の受講者をご選出ください。 なお、キャンセル待ちは受け付けておりませんのでご了承ください。 ※コース変更は既存の申込を削除し新しい申込を行ってください。 ※申込締切日は、P.9「日程・受講料一覧表」をご参照ください。

# **STEP3 受講票配信**

### **受講票について**

お申込をされた会員事務担当者へ、申込番号毎に全員分の受講票をPDFにてメール配信します。 印刷またはメールにて受講生へ配布ください。受講生へは、本人分のみ受講票を配信します。 なお、万一受講票を紛失された場合は、協会研修会サービスより再発行 (ダウンロード) が行えます。 ※研修案内に記載の研修会開催日・会場・講師等が変更になる場合がございますので、必ず受講票の 内容をご確認ください。

### **受講票配信時期**

受講票配信時期は、P.157「各種スケジュール」をご参照ください。 受講票配信時期以降に申込をされた場合は申込完了後すぐに受講票が配信されます。 受講票配信後でも申込締切日まではキャンセルが可能です。

## **STEP4 請求書発行**

### **請求書について**

【請求書宛名(ご請求先)】 請求書の宛名は会員名となります。 請求書の宛名に部署名などを付記されたい場合は、申込時に「追加部署名」欄に追加したい部署名等を 入力ください。

請求書は申込締切日後の毎月20日に締切り、該当月の下旬に会員代表宛に発送致します。 (例:申込締切日が6/25の場合は、7月下旬に請求書を発送致します)

- ●協会研修会サービスから請求書のダウンロードができるようになりました!
- • 「会員事務担当」権限でログイン後、「発行済請求書ダウンロード」から受領可能
- • 郵送可否の設定も可能 ※次回請求書発行日より適用
- • 毎月締め日翌日(21日)に会員事務担当者(該当研修お申込者のみ)に「受講料請求書発行のご案 内」が配信されます。※郵送可否の設定に関わらず

## **研修会受講料のお支払い**

会員名による銀行振込にて、請求月の翌々月末までにお支払いください。 (例:6月請求であれば8月末日まで) ※請求書の内容をご確認後、ご入金ください。 銀行の振込金受取書をもって、領収書に代えさせて頂きます。 なお、研修会に欠席された場合でも、受講料入金後の払戻しはいたしません。

# **STEP5 研修会受講**

# **オンライン研修(PCライブ・オンデマンド)**

#### **<ご受講について>**

★Zoom又はその他の配信サービスにより、お手持ちのパソコン・タブレット・スマートフォン等に研修 を配信いたします。

研修会当日、受講者ご本人のIDで協会研修会サービス<[http://www.jipa.or.jp/kensyu/kensyu\\_service.html](http://www.jipa.or.jp/kensyu/kensyu_service.html)> からログインしてご受講ください。

動画の再生には大量のデータを転送しており、ご利用の通信機器の状態やインターネット回線が細かった り、安定していない場合動画が止まったり再生できない場合があります。通信環境を変更して再接続頂くか ネットワーク管理者へお問合せ下さい。

また、ブラウザの「キャッシュ」をクリアすることやPCの再起動を行うことで改善する場合もございます。 なお、受講者側の環境が原因で研修を受講できなかった場合でもキャンセルや再視聴はできません。

#### **<テキストの配布について >**

開講3日前頃から協会研修会サービスより電子テキストをダウンロードいただけます。

※ダウンロード期間が設定されておりますのであらかじめご了承ください。

※コースにより、紙テキストを発送する場合もございます。紙テキストの場合は申込の際に発送先の登録が 必須になります。

## **集合型研修**

**<受付について>**

研修会当日は必ず受講票を印刷またはスマートフォン等の画面に表示して受付にお越しください。受 付は受講票に記載されたQRコードを読み込むことで行います。 受講票をお忘れの場合は受付でお申し出ください。

#### <**テキスト配布について>**

開催日に会場でお渡しします。

複数回分を一度にお渡しする場合と開催日ごとにお渡しする場合とがございます。 テキストは申込に対し1セットのみの配布です。別の受講者が出席する場合は、前回の出席者からテキ ストを引き継いでご受講ください。

### **欠席日のテキストの取り扱い**

#### **<紙テキスト>**

①当該コース開催中は、研修会場に保管しておりますので、次回受講時に受付にてお受け取りください。 ②当該コース全日程終了後は、「宅配便 (着払い) による送付」か 「ご来局での受け取り」 となります。 ◎「宅配便(着払い)による送付」希望の場合

(一社)日本知的財産協会ホームページのトップページの左下「研修」より、 「協会研修会について」-「欠席した講義のテキスト発送について」-【テキスト送付依頼書フォーム】 から必要事項を登録下さい。 【テキスト送付依頼書フォーム】 [https://www.jipa.or.jp/form/kensyu\\_text.html](https://www.jipa.or.jp/form/kensyu_text.html)

◎「ご来局での受け取り」の場合

東京開催コースについては、JIPA東京事務所(人材育成グループ)に、大阪・名古屋開催コース については、JIPA関西事務所に事前にご連絡いただき、受講票持参の上ご来局ください。 ※両事務所ともに受付時間は平日9:00 〜 17:00です。

紙テキストは、当年度に限り保管しております。 従いまして、欠席された方のテキストは3月末迄にお申し出があった場合に限りお渡ししておりま すのでご了承ください。なお、弊協会では研修会で使用するテキストの販売は一切行っておりません。

#### **<電子テキスト>**

あらかじめ設定されたダウンロード期間内に電子テキストのダウンロードを行ってください。 電子テキストのダウンロード期間は、ご受講コースの配信情報一覧にある備考欄をご確認ください。 期限を過ぎた場合のダウンロードは一切行えませんので、ご了承ください。

## **STEP6 出席状況報告書**

当該コース全日程終了後、協会研修会サービスより、出席状況をご確認頂けます。 受講生個人毎、コース毎でご確認頂けます。